# **RESEARCH**

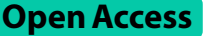

# Random forests for the analysis of matched case–control studies

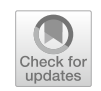

Gunther Schauberger<sup>1\*</sup>, Stefanie J. Klug<sup>1</sup> and Moritz Berger<sup>2</sup>

\*Correspondence: gunther.schauberger@tum.de

<sup>1</sup> Chair of Epidemiology, TUM School of Medicine and Health, Technical University of Munich, Munich, Germany <sup>2</sup> Institute of Medical Biometry, Informatics and Epidemiology,

Faculty of Medicine, University of Bonn, Bonn, Germany

# **Abstract**

**Background:** Conditional logistic regression trees have been proposed as a fexible alternative to the standard method of conditional logistic regression for the analysis of matched case–control studies. While they allow to avoid the strict assumption of linearity and automatically incorporate interactions, conditional logistic regression trees may sufer from a relatively high variability. Further machine learning methods for the analysis of matched case–control studies are missing because conventional machine learning methods cannot handle the matched structure of the data.

**Results:** A random forest method for the analysis of matched case–control studies based on conditional logistic regression trees is proposed, which overcomes the issue of high variability. It provides an accurate estimation of exposure efects while being more flexible in the functional form of covariate effects. The efficacy of the method is illustrated in a simulation study and within an application to real-world data from a matched case-control study on the effect of regular participation in cervical cancer screening on the development of cervical cancer.

**Conclusions:** The proposed random forest method is a promising add-on to the toolbox for the analysis of matched case–control studies and addresses the need for machine-learning methods in this feld. It provides a more fexible approach compared to the standard method of conditional logistic regression, but also compared to conditional logistic regression trees. It allows for non-linearity and the automatic inclusion of interaction efects and is suitable both for exploratory and explanatory analyses.

**Keywords:** Conditional logistic regression, Conditional logistic regression forests, Matched case–control studies, Machine learning, Random forest, CLogitForest

# **Background**

A random forest is a machine learning technique frst proposed by Breiman [\[1](#page-21-0)]. It is an ensemble learning algorithm, where several individual models (or base-learners) are combined into a final estimator. The individual learners in random forests are trees, for example, classifcation and regression trees (CART) [[2\]](#page-21-1). CARTs are a partitioning technique which divides the covariate space using binary splits. For each partition, a diferent prediction is calculated, for example by averaging over all outcome values or computing the relative frequencies of the single outcome categories among the observations in the

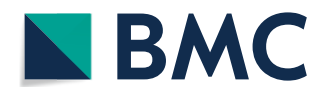

© The Author(s) 2024. **Open Access** This article is licensed under a Creative Commons Attribution 4.0 International License, which permits use, sharing, adaptation, distribution and reproduction in any medium or format, as long as you give appropriate credit to the original author(s) and the source, provide a link to the Creative Commons licence, and indicate if changes were made. The images or other third party material in this article are included in the article's Creative Commons licence, unless indicated otherwise in a credit line to the material. If material is not included in the article's Creative Commons licence and your intended use is not permitted by statutory regulation or exceeds the permitted use, you will need to obtain permission directly from the copyright holder. To view a copy of this licence, visit [http://](http://creativecommons.org/licenses/by/4.0/) [creativecommons.org/licenses/by/4.0/.](http://creativecommons.org/licenses/by/4.0/) The Creative Commons Public Domain Dedication waiver [\(http://creativecommons.org/publi](http://creativecommons.org/publicdomain/zero/1.0/) [cdomain/zero/1.0/\)](http://creativecommons.org/publicdomain/zero/1.0/) applies to the data made available in this article, unless otherwise stated in a credit line to the data.

respective partition. Their tree structure can be visualized via dendrograms, where each split in a particular variable generates a new branch.

Random forests use the machine learning principle of 'bagging' [[3](#page-21-2)] (i.e. bootstrap aggregating). In bagging, bootstrap samples [\[4](#page-21-3)] are drawn from the original training data. Each bootstrap sample is then used to estimate an individual model, a so-called base-learner. The final model is built by an aggregation of all individual base-learners. The main idea of ensemble learners in general and of bagging in particular is that the variability of the ensemble will be smaller than the variability of the single base-learners. Accordingly, the variability of random forests will be smaller than the variability of trees. While the commonly high variability of trees can be a disadvantage if trees are used individually, it serves as a strength if trees are used as base-learners in random forests. The more variable the individual learners in ensemble methods are, the lower the expected loss of the ensemble they constitute (assuming a constant individual loss). Furthermore, ensemble learners will be better if the individual base-learners are less correlated with each other. Therefore, bagging methods seek to de-correlate the individual base-learners to improve the ensemble model by using bootstrap samples instead of the original data. Random forests use a second step of randomization to de-correlate the individual base-learners. When a new partition is searched for in an individual tree, only a random subset of all variables is used. This automatically leads to somewhat different (i.e., less correlated) trees, as specifc structures in one tree become impossible to fnd in other trees.

Matched case–control studies are an important tool for the generation of real-world evidence (RWE) through real-world data (RWD) [[5\]](#page-21-4). They are particularly helpful for relatively rare diseases, as they allow researchers to achieve a comparatively large number of diseased persons in the data. For a given number of cases, controls are searched for which are not sufering from the disease of interest, but are similar or equal to the corresponding cases in other variables (i.e. the matching variables). Popular matching variables are sex, age and area of residence. Cases and their corresponding controls then constitute strata which cannot be treated as independent observations in a logistic regression model (with the respective disease as the outcome). A downside of matching is that matching on potential confounders can lead to a selection bias, which causes cases and controls to be more similar in the respective data set than in the underlying population. Recently, Mansournia and Poole [\[6](#page-21-5)] highlighted that the efects of this selection bias are prone to misinterpretations and not fully understood yet. However, while typical confounders like sex or age potentially could also be adjusted for within the data analysis, this is not feasible for matching variables with many categories like area of residence  $[7, 8]$  $[7, 8]$  $[7, 8]$ . Therefore, methods which account for matching are needed in many applications.

The standard way of analyzing matched case–control studies while accounting for matching is conditional logistic regression. It can integrate covariates for confounder adjustment and uses strata-specifc intercepts in order to account for possible strata efects. Estimation is done using a conditional likelihood approach, which eliminates the strata-specifc parameters from the objective function. Building upon this principle, Schauberger et al. [[9](#page-21-8)] proposed conditional logistic regression trees as an alternative to ordinary conditional logistic regression. Conditional logistic regression trees are embedded into the general framework of conditional logistic regression and, therefore, automatically include adjustment for the matched strata. Compared to the standard method of conditional logistic regression, conditional logistic regression trees do not require the strict assumption of a linear functional association between covariates and the outcome and allow for an automatic and data-driven way of including interactions between the single variables.

Conditional logistic regression trees are the frst machine learning technique for matched case–control studies that goes beyond a simple linear and additive modeling of the single covariates. However, alternatives to ordinary conditional logistic regression with respect to the estimation concept have been proposed.Avalos et al. [[10](#page-21-9)] and Reid and Tibshirani [[11\]](#page-21-10) proposed to use  $L_1$  penalization techniques which allow for an automatic variable selection during the estimation process. Zetterqvist et al. [[12\]](#page-21-11) proposed the concept of doubly-robust conditional logistic regression. Shomal Zadeh et al. [[13](#page-21-12)] proposed matched forest, which is also a random forest method for matched case– control studies. Matched forest is a method for variable selection, particularly focusing on high-dimensional matched case–control studies. However, matched forests are not designed to actually perform modelling of the data, the actual analysis of the selected variables is subsequently done via conditional logistic regression. Furthermore, matched forests are limited to matched pairs while the method proposed in this manuscript addresses the more general matching of one case to several controls. As outlined below, the method proposed in this manuscript will allow for a discrimination between a dedicated exposure variable which is of main interest and other (confounding) variables which are included in the analysis. In matched forests, such a discrimination is not considered.

In general, the main goal behind the analysis of matched case–control studies can be either exploratory or explanatory. While in an explanatory analysis, the researcher is mostly interested in the efect of a dedicated exposure variable, an exploratory analysis is designed to create hypotheses about which variables are potential risk (or protective) factors for the disease at hand and which variables are negligible.

In this manuscript, we propose a random forest method that builds upon the conditional logistic regression trees proposed in Schauberger et al. [\[9](#page-21-8)]. Analogous to conditional logistic regression trees, the proposed method has an option to specify a dedicated exposure variable, but can also be used for a purely exploratory analysis. Compared to conditional logistic regression trees, it provides a more stable estimation and increased fexibility in the potential functional forms of the covariates. Beside the basic algorithm, it is described how a separate exposure efect together with confdence intervals can be estimated within the random forest framework. Furthermore, an accompanying method of variable importance is introduced and an implementation of the proposed method in  $R$  is presented. The proposed method is compared to ordinary conditional logistic regression and conditional logistic regression trees in a simulation study using diferent types of data-generating processes. For further illustration, the method is applied to data from the TeQaZ study, a matched case–control study on cervical cancer.

## **Methods**

#### **Conditional logistic regression**

Conditional logistic regression [[14](#page-21-13)] is applied if, for example in a matched case–control study, the observations come in *n* strata of size  $m_i$ ,  $i = 1, \ldots, n$ . The case–control status defines the binary outcome  $y_{ij} \in \{0, 1\}$  where  $y_{ij} = 1$  for cases and  $y_{ij} = 0$  for controls. By design, a stratum contains one case and one or more controls which are matched to this case. We assume the number of cases per stratum to be restricted to one, i.e.  $\sum_{j=1}^{m_i} y_{ij} = 1$ . For these data, an ordinary model of conditional logistic regression (CLR) can be denoted as

$$
log\left(\frac{P(y_{ij}=1)}{P(y_{ij}=0)}\right)=\alpha_i+\mathbf{z}_{ij}^T\mathbf{y}, \quad i=1,\ldots,n, j=1,\ldots,m_i.
$$
 (1)

The strata-specific intercepts  $\alpha_i$  represent strata effects, which describe the similarity between all observations in one stratum with respect to the matching criteria. All other variables are modeled using the simple linear term  $\mathbf{z}_{ij}^T \bm{\gamma}$  with coefficient vector  $\bm{\gamma}$  and covariate vector **z**ij.

In cases of explanatory models, where we are interested in one particular of the variables (i.e. the exposure variable), we separate this variable in our mathematical notation. For the rest of the manuscript, the exposure variable will be denoted as  $x$  (with treatment effect  $\beta$ ) while all further covariates are collected in the vector **z**. Using this notation, CLR is denoted as

$$
\log\left(\frac{P(y_{ij}=1)}{P(y_{ij}=0)}\right)=\alpha_i+x_{ij}\beta+\mathbf{z}_{ij}^T\boldsymbol{\gamma}, \quad i=1,\ldots,n, \ j=1,\ldots,m_i. \tag{2}
$$

For the estimation of such a model, the corresponding conditional likelihood is used where the stratum-specific intercepts  $\alpha_i$  are eliminated from the likelihood by conditioning on the number of cases per stratum. For further details see Schauberger et al. [[9](#page-21-8)] or Breslow and Day [[15\]](#page-21-14).

#### **Conditional logistic regression trees**

The method of conditional logistic regression trees  $[9]$  $[9]$  (CLogitTree) was introduced as an alternative to CLR. It has the advantage, that the assumptions for the functional relationship between the covariates (i.e. the variables contained in **z**) and the outcome are much weaker. In particular, no linear relationship is assumed, and interactions are included automatically in a data-driven manner.

Conditional logistic regression trees take advantage of the ftting process of CLR models via the conditional (log-)likelihood. They start with an initial model that only contains the strata-specifc intercepts and a separate exposure efect and then gradually evolve by fnding optimal partitions of the covariate space. The final model can be denoted as

$$
\log\left(\frac{P(y_{ij}=1)}{P(y_{ij}=0)}\right) = \alpha_i + x_{ij}\beta + f(z_{ij}),
$$
\n(3)

where  $f(\mathbf{z}_{ii})$  represents the effect of the variables collected in **z** and can be displayed as a tree via dendrograms. In an explorative setting, where we are not interested in a particular exposure variable, the separate term  $x_{ii}\beta$  containing a linear exposure effect can be omitted. The tree is embedded into the CLR framework via (products of) indicator functions, which represent the terminal nodes of the tree  $S_1, \ldots, S_t$ . Accordingly, the tree  $f(\mathbf{z}_{ij})$  can in general be denoted as

$$
f(\mathbf{z}_{ij}) = \delta_1 I(\mathbf{z}_{ij} \in S_1) + \ldots + \delta_t I(\mathbf{z}_{ij} \in S_t)
$$
\n(4)

where  $\delta_1, \ldots, \delta_t$  represent the parameter estimates for the single terminal nodes.

Figure [1](#page-4-0) exemplarily shows a representation of  $f(\mathbf{z}_{ii})$  as a tree with four terminal nodes  $S_1, \ldots, S_4$  where **z** consists of *p* covariates  $Z_1, \ldots, Z_p$ , but only the first three variables  $Z_1, \ldots, Z_3$  are selected for splits. In this example, the tree would be represented as

$$
f(\mathbf{z}_{ij}) = \delta_1 I(\mathbf{z}_{ij} \in S_1) + \delta_2 I(\mathbf{z}_{ij} \in S_2) + \delta_3 I(\mathbf{z}_{ij} \in S_3) + \delta_4 I(\mathbf{z}_{ij} \in S_4).
$$
\n<sup>(5)</sup>

Each terminal node can be represented as a product of indicator functions. For example, S<sub>1</sub> is denoted as  $I(z_{ij} \in S_1) = I(z_{ij1} \le 2) I(z_{ij2} \le -1)$ .

## **Conditional logistic regression forests**

In this paragraph, the proposed conditional logistic regression forests (CLogitForest) are introduced. We start by explaining the estimation process before elaborating on their interpretation via variable importance and the potential use of bootstrap confdence intervals for exposure efects.

## *Estimation*

CLogitForest is an ensemble learner technique with CLogitTree as base-learner. The estimation is based upon *ntree* bootstrap samples which are sampled from the original training data. A main characteristic of data from matched case–control studies is that they are built up by a number of strata which cannot be separated. Therefore, sampling of the diferent bootstrap samples has to be done on the level of the *n* strata. Sampling is either performed by regular bootstrap sampling (sampling of *n* strata with replacement) or by taking a subsample of 63.2% of the *n* strata without replacement. The number 63.2% results from the fact that in the case of regular sampling with replacement, the expected number of unique elements is  $(1 - e^{-1})n \approx 0.632 n$ .

In each of the samples, a separate CLogitTree is estimated. In order to additionally de-correlate the single trees, the parameter *mtry* needs to be specifed. In each potential split, only a random subset of *mtry* out of all p covariates is used. This guarantees that

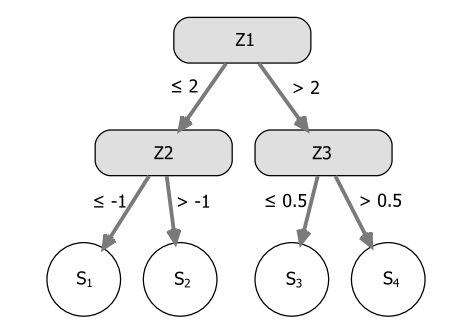

<span id="page-4-0"></span>**Fig. 1** Exemplary illustration of  $f(\mathbf{z}_{ij})$  as a tree with four terminal nodes  $S_1, \ldots, S_4$ 

the diferent trees will difer even more than already by the fact that they use diferent samples of the data.

In contrast to single trees, trees serving as base-learners of ensemble methods are allowed to overfit the data. The overfitting of single base-learners (in our case single trees) is compensated by combining them to a joint model (in our case to a random forest). Therefore, within CLogitForest the single trees are not pruned via permutation tests or the Bayesian information criterion (BIC), which were the possibilities of pruning proposed by Schauberger et al. [[9\]](#page-21-8). However, in the accompanying implementation [[16](#page-21-15)] other arguments can be applied to prevent the tree from producing terminal nodes with a too small number of observations (see Sect. [2.4](#page-6-0)).

A recommended option is to perform the estimation of the conditional logistic regression (underlying each tree from CLogitTree) using an  $L_2$  penalty term. Using an  $L_2$  penalty has the goal of stabilizing the estimates in cases where perfect separability between cases and controls is achieved within the tree. The penalty term is scaled by a regularization parameter  $\lambda$ , which is typically set to a small value like  $\lambda = 10^{-20}$ . For further details on the exact implementation of these arguments see Schauberger et al. [\[9](#page-21-8)].

The final forest model is the aggregation of the single trees. Prediction can simply be done by averaging the predictions of the *ntree* diferent trees. In case a separate exposure effect  $\beta$  is estimated, the final estimate for  $\beta$  is the average of all single estimates in the trees.

#### *Variable importance*

The main advantage of using trees instead of forests in general, but also in our particular application to matched case–control studies, is that the resulting models are much more stable than single tree models. Also, the functional relationship between the covariates and the outcome can be much more complicated than in a single tree. The downside of this increased degree of fexibility is, that the interpretation of the functional relationships between covariates and the outcome becomes much harder. Accordingly, random forests are often termed as black-box models which do not allow for any insights of the functional relationships while trees are very intuitive to understand and easy to display.

However, also for black-box models methods of interpretable machine learning [[17](#page-21-16)] exist which can help identify the ftted model's underlying structures. A popular method to identify the relevance of the various covariates within random forest models is the concept of variable importance [\[1\]](#page-21-0), which can also be implemented for CLogitForest. In order to measure the variable importance of a particular variable, this variable is permuted within the given training data. Subsequently, the estimated forest (which is based on the non-permuted variables) is used to predict the respective outcome using the permuted variable (while all other variables remain unchanged). In CLogitForest, we use the predictive conditional likelihood on the level of the single strata as the quality measure of the respective prediction. Finally, this predictive conditional likelihood can be compared to the predictive conditional likelihood based on the non-permuted variables. The larger the difference, i.e. the more the predictive accuracy decreases after permutation of a variable, the more important is the variable for the estimated forest model. Two versions of measuring variable importance are implemented in the accompanying R package. The first version is the rather classic version where measuring variable importance is based on all observations for all trees. The second version only relies on out-ofbag observations for each tree. That means, that for each tree only observations are used which are not part of the training data of the respective tree, as they are not part of the respective bootstrap sample. The later version is preferred due to its increased robustness against overftting to the training data.

If the model incorporates an explicit exposure efect, the variable importance gives us valuable information about which covariates have the highest importance. Tis can be substantially diferent to the importance of the single variables we would see in CLR where variables with an important (but non-linear) infuence will be neglected. However, this can be highly valuable information for researchers interested in gaining a deeper understanding of the underlying confounding structure.

Furthermore, variable importance measures can also be immensely helpful in cases where an exploratory analysis is applied to a matched case–control study. In such a case, one is usually interested in fnding the most important risk factor(s) for the disease at hand from a set of potential candidates. If the association between the risk factors and the outcome is complicated, is potentially non-linear or includes multiple interactions with other variables, this can be detected by CLogitForest much better than by CLR, but also CLogitTree. Additionally, as CLogitForest provides a more stable estimation, it will also lead to a more stable and reliable detection of the most important variables compared to CLogitTree. Therefore, implementing variable importance measures can help to identify important risk (or protective) factors in an exploratory analysis and to distinguish between important and unimportant variables.

#### *Confdence intervals*

Conventional random forests are not able to provide single parameter estimates and accompanying confdence intervals, as they typically do not contain any global linear parameters. In the method proposed here, the random forest can contain a linear term representing the overall exposure efect. In explanatory analyses of matched case–control studies, this efect is of main interest for researchers. Accordingly, it is important to not only quantify the efect itself but also its uncertainty. We propose to quantify the uncertainty of the exposure efect via nonparametric bootstrap confdence intervals, adapting the concept of confidence intervals for CLogitTree to CLogitForest. The details of the procedure can be found in Schauberger et al. [[9](#page-21-8)]. The main idea is to repeatedly apply the whole procedure of estimating a random forest to a large number of bootstrap samples [\[4](#page-21-3)] of the training data. From the resulting estimates of the exposure efect, quantiles can be deduced which represent the corresponding bootstrap confdence interval.

## <span id="page-6-0"></span>**Implementation**

The proposed method is implemented in  $R$  within the add-on package  $CLog-$ itTree [[16\]](#page-21-15) and publicly available from [https://github.com/Schaubert/CLogitTree.](https://github.com/Schaubert/CLogitTree)

#### *Main functions*

The package contains both a function to fit conditional logistic regression trees ( $C_{\text{LOq}}$ itTree()) and a function to ft conditional logistic regression forests (CLogitForest()). Both algorithms can be run parallel on several nodes. The most important parameters to choose in CLogitForest() are ntree (the number of trees) and mtry (the number of randomly selected possible splitting variables). While the number of trees is less important as long as it is chosen large enough, the choice of  $mtry$  can have a significant effect on the performance  $[18]$  $[18]$ . Therefore, the user is offered an internal tuning procedure for the choice of  $mtry$ . Within this procedure, all possible values for  $mtry$  between 2 and  $p$  are cross-validated using a pre-defined number of trees. The predictive out-of-bag conditional likelihood is used as the optimality criterion.

Furthermore, the user can choose specifc options for the trees which are ftted within the forest. In particular, there are arguments for the maximal depth of the trees, the minimal node size in order to be eligible for further splitting and the minimum number of observations in any terminal node. For a deeper introduction into the diferent arguments typically used in random forests and further important aspects for the training of random forests we refer to Boulesteix et al. [\[19](#page-21-18)].

#### *Supporting functions*

The most important supporting functions for  $CIoq$  it Forest () are the function varimp() for calculating and plotting the variable importance as well as the function boot.ci() for calculating bootstrap confdence intervals for the exposure efect.

## *Inclusion of a linear ofset*

As described above, in case an exposure variable is defned, each tree is initialized with only this exposure efect as a linear efect. However, the initial model could actually be extended. In the software implementation of CLogitForest, an option is ofered to include the linear fit of all covariates as an offset before the trees are grown. This offset is the sum of the linear efects of all covariates from CLR but excludes the linear efect of the exposure variable. By using this design, each tree is built upon the ft of CLR before the frst split is performed. All potential further splits only have the goal to account for all non-linear efects or interactions which have not yet been captured within the linear ft.

## **Results**

#### **Simulation study**

A simulation study compares CLogitForest (with and without linear ofset) to CLogitTree and CLR. In order to get some insight into the strengths and weaknesses of the methods, we compare diferent settings for the data-generating process (DGP).

#### *Simulation settings*

We use three diferent DGP settings: A, B, and C. Each of the three DGPs is explored together with three combinations of the number of signal and noise variables. The settings we explore are i) 10 signal and 0 noise variables (denoted as 10/0), ii) 5 signal and 5 noise variables (denoted as 5/5), and iii) 10 signal variables and 20 noise variables (denoted as 10/20). For each setting, 100 replications are performed. In all settings, the simulation process follows the same basic structure. They all have in common that we assume a hypothetical population consisting of 500 000 persons, which are randomly distributed to 1000 districts representing the area of residence as a matching variable. Subsequently, the following steps are taken to create a single simulated data set:

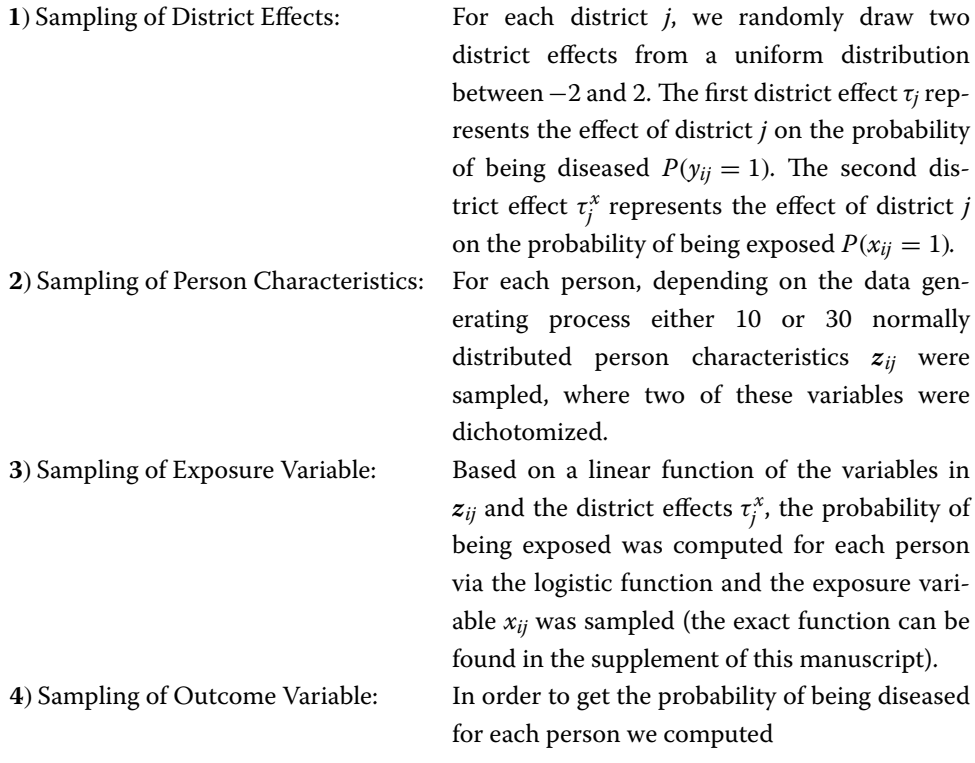

$$
\eta_{ij} = -2 + \tau_j + \beta \cdot x_{ij} + f_k(\mathbf{z}_{ij})
$$

where  $\beta = log(2)$  represents the exposure effect. Using the logistic function,  $\eta_{ii}$  is transformed into the probability of being diseased, which is used to sample the disease status  $y_{ij}$ . The function  $f_k(\cdot)$  differs between the settings where  $k \in \{A, B, C\}$ . In setting A,  $f_A(\cdot)$ is an additive linear function of the signal variables in  $z_{ij}$ . In setting B,  $f_B(\cdot)$  is the sum of two decision trees, which are based on the signal variables in  $z_{ij}$ . In setting C,  $f_C(\cdot)$  is the sum of smooth functions of the signal variables in  $z_{ij}$ . In each replication, the order of the signal variables of  $z_{ij}$  is permuted so that the true DGP differs in each simulation round. The exact implementations of the functions can be found in the supplement of this manuscript.

**5**) Sampling of Final Data Set: The final data sets consist of 400 strata. First, randomly, 400 of the diseased persons were sampled as cases. Based on the districts of the sampled cases, each case is matched with three controls (randomly selected from the non-diseased persons). Therefore, a data set ultimately consists of 400 strata and a total of 1600 observations.

#### *Quality measures*

We use two different quality measures for the comparison of the methods. The first quality measure is the predictive conditional likelihood. In order to compute this measure out-of-sample, a new second sample of the respective data set is simulated. For this validation data, the conditional likelihood per stratum is computed and averaged across strata. The higher the predictive likelihood, the better the general fit of the model.

The second quality measure is the absolute errors in the estimation of the exposure efect.

Here, no validation data are needed as the true value of the exposure efect is known within the simulation study.

#### *Simulation results*

Figure [2](#page-9-0) displays the average values of the predictive conditional likelihood across the 100 iterations in each simulation setting. We can see that the performance mainly depends on the type of the data generating process and less on the number of signal and noise variables.

Clearly, in the linear setting A, CLogitForest with a linear offset outperforms the version without a linear ofset and CLogitTree. CLR performs equally well. In tree setting B, the regular version of CLogitForest performs slightly better than its competitors. All three tree-based methods outperform CLR here. In the smooth setting C, again the tree-based methods perform better than CLR (with CLogitForest with ofset as the best method), however, the diference is less clear than in B.

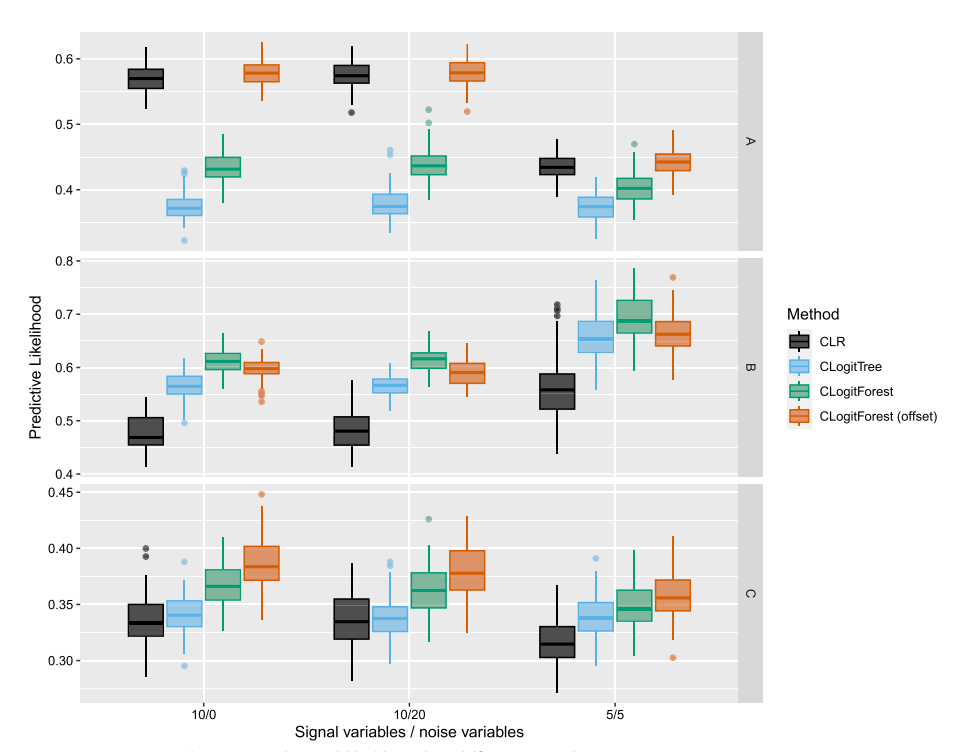

<span id="page-9-0"></span>**Fig. 2** Average predictive conditional likelihood in diferent simulation settings

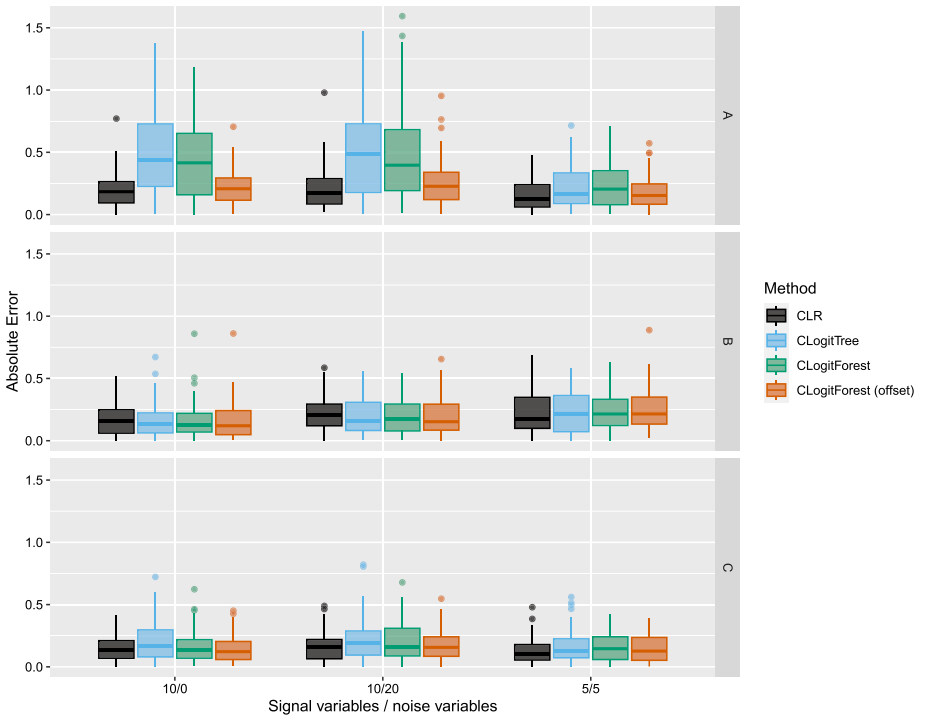

<span id="page-10-0"></span>**Fig. 3** Absolute errors for log exposure effect in different simulation settings

In all settings, both versions of CLogitForest performed better than CLogitTree with respect to the predictive conditional likelihood. Tis indicates that the forests indeed are better (i.e. more fexibly) able to adapt to diferent functional relationships, which leads to a better model ft. Accordingly, in an exploratory setting, we could expect the variable importance values from CLogitForest to be more realistic than from CLogitTree. CLR is only a strong competitor with respect to the predictive conditional likelihood if the DGP is linear.

Figure [3](#page-10-0) displays the absolute error for estimating the log exposure efect. In the linear setting A, CLogitTree and regular CLogitForest are outperformed by CLR. However, CLogitForest with a linear ofset performs equally well as CLR. In settings B and C, we hardly see any major differences. Overall, all methods perform comparably well. The best performance of the tree-based methods can be seen in setting B with 10 signal variables and 20 noise variables, where all three methods perform slightly better than CLR.

## **Application to TeQaZ study data**

Analogous to the data application in Schauberger et al. [\[9](#page-21-8)], the proposed method is illustrated by applying it to data from the TeQaZ study [\[20\]](#page-21-19). In this study, women sufering from invasive cervical cancer (ICD-10 C53) were matched to eligible controls based on age  $(\pm 2 \text{ years})$  and residence area. The exposure of interest in this study was whether the women frequently participated in cervical cancer screening (*CCS*). The corresponding variable was defned as CCS = 1 if women had attended *CCS* at least every three years within the past ten years, including at least once in the three years preceding diagnosis, and  $CCS = 0$  otherwise. In total, the data set comprises 170 cases and 425

controls. Beside the exposure variable *CCS*, several further covariates were considered as potential confounders and predictors which should be included in the data analysis. A listing of all variables from the data set can be found in Table [3](#page-20-0) in the supplement of this manuscript.

The goal of this case study is to analyse the  $TeOaZ$  data using our newly proposed method CLogitForest and to compare it to CLR and CLogitTree in a real-world data application. However, analogous to the analyses performed in Tanaka et al. [\[20\]](#page-21-19), for CLR we cannot use the original variables. Many of the variables are categorical (ordinal) variables, which would result in a vast amount of parameters if they were used in their original version in CLR. Therefore, in Tanaka et al.  $[20]$  $[20]$  $[20]$  all categorical variables were dichotomized previous to the analysis (compare column *Coding (CLR)* from Table [3](#page-20-0) in the supplement of this manuscript). For CLogitTree and CLogitForest, arbitrary dichotomization of variables previous to the actual analysis is not necessary, as these methods inherently fnd splits between categories during the ftting process. This can be seen as an advantage of the tree-based methods CLogitTree and CLogit-Forest over CLR. Accordingly, the underlying data in CLR will not be exactly the same as the data used in CLogitForest and CLogitTree.

#### *Explanatory analysis*

Our frst analysis of the data is an explanatory model with a special focus on the dedicated exposure variable *CCS*. CLogitForest is applied both in its default version and with the option of a linear offset. The results are compared to the results of CLogitTree (where BIC is used as pruning criterion), and CLR. For further comparison, a CLR model without covariates is estimated ( $CLR<sup>0</sup>$ ). In this and all following analyses, both CLogitForest and CLogitTree will internally be used with a small  $L_2$  penalty where  $\lambda = 10^{-20}$ . Moreover, we set ntree = 500 and *mtry* is tuned internally as described in Sect. .

Table [1](#page-11-0) shows the estimates of the exposure parameter  $\beta$  separately for all methods, together with its equivalent as adjusted odds ratio and a corresponding 95% confdence interval. For CLogitForest and CLogitTree, the confdence intervals are estimated via bootstrap using 50 replications.

The results show some diversity with respect to the estimate of the exposure effect of *CCS*, with the largest efects estimated by CLogitForest and the smallest efects estimated by CLR. Of course, the true parameter value is unknown to us. Interestingly, the bootstrap confdence interval from CLogitForest is more narrow compared

<span id="page-11-0"></span>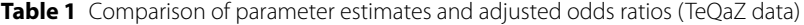

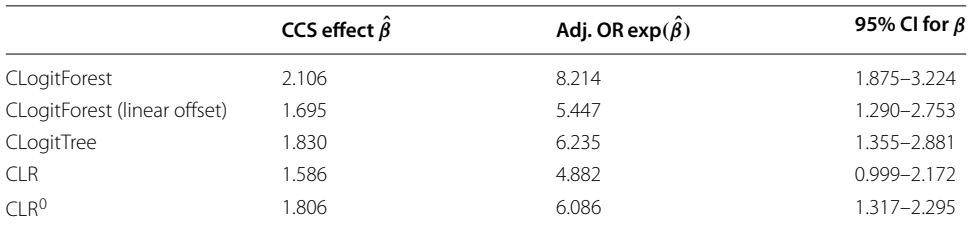

Estimates for *CCS* (exposure) efect β and corresponding adjusted odds ratio with estimates for 95% confdence interval, separately for *CLogitForest*, *CLogitForest* with linear offset, *CLogitTree*, *CLR*, and *CLR<sup>0</sup>* 

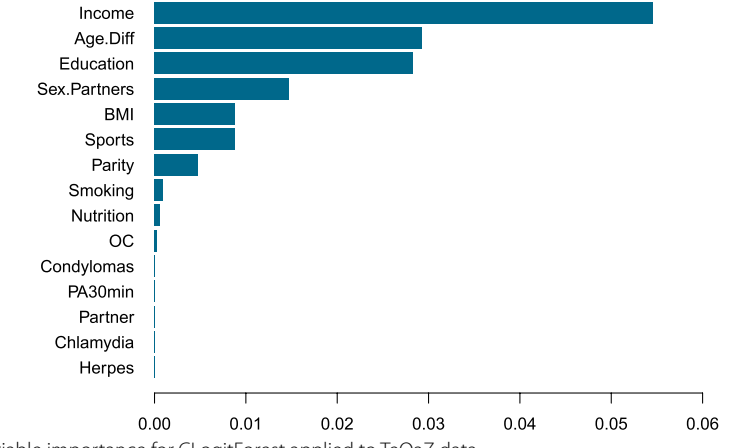

<span id="page-12-0"></span>**Fig. 4** Variable importance for CLogitForest applied to TeQaZ data

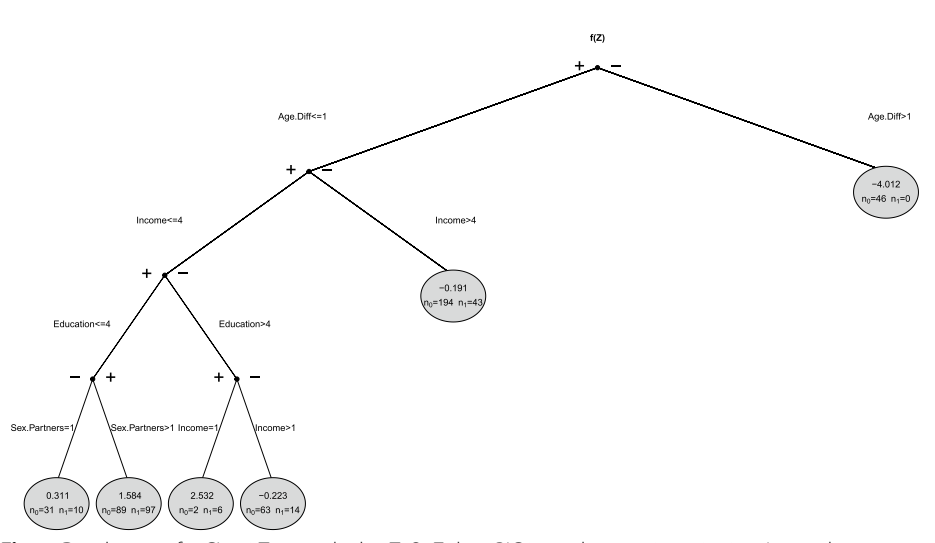

<span id="page-12-1"></span>**Fig. 5** Dendrogram for CLogitTree applied to TeQaZ data. BIC is used as pruning criterion,  $L_2$  penalty parameter  $\lambda = 1e - 20$ 

to the confdence interval from CLogitTree. We suspect that this results from the fact that the estimation process via random forests is generally more stable than via single trees. The results from ClogitForest with a linear offset are closer to the results from CLR, which is also an intuitively plausible results.

Figure [4](#page-12-0) displays the (out-of-bag) variable importance for the regular (i.e. not including a linear offset) CLogitForest. The exposure variable *CCS* is missing in this graphic as it is not part of the random forest but modeled separately in a linear efect. The variable *Income* turns out to be the most important of all covariates, followed by Education and Age.Dif. It is well known that a high social status is a preventive factor against cervical cancer [[21\]](#page-21-20). In our analysis, income serves as a proxy for social status.

For comparison, Fig. [5](#page-12-1) shows the dendrogram we get if we analyse the TeQaZ data using CLogitTree.

Interestingly, the frst split in the tree is in *Age.Dif*, which is only the third most important variable in CLogitForest. Tis indicates that random forests may present a more complete picture than a single trees as the frst split may not always turn out to be the most important explanatory variables. However, the four variables used for splits by CLogitTree (i.e. *Age.Dif*, *Income*, *Education*, and *Sex.Partners*) also turned out to be the four most important variables in CLogitForest.

#### *Exploratory analysis*

The second type of analysis represents an exploratory instead of an explanatory analysis.

We claim CLogitForest to be advantageous for exploratory analyses when the functional relationships between potential risk factors and the outcome are unknown, potentially complex, non-linear, or include interactions.

For this exploratory analysis, we for now ignore the fact that this study contains a dedicated exposure variable *CCS*. Rather, we treat *CCS* as all other covariates to be one of several potential risk factors for our disease at hand.

Figure [6](#page-13-0) shows the corresponding variable importance values for an application of CLogitForest to the TeQaZ data without specifying *CCS* as the dedicated exposure variable.

We can see that *CCS* is ranked highest among all variables. Accordingly, in this fictive exploratory data analysis, we would have detected *CCS* to be the by far most infuential risk factor among all candidate variables. As *CCS* originally was the exposure variable of interest in this study, this result appears to be particularly reasonable.

#### *Model comparison via cross‑validation*

For comparison, we present a 10-fold cross-validation of this analysis. Using cross-validation, we can see which method performed best with respect to a specifc measure, even in a real-world analysis where the true parameter values are unknown. For a general introduction to cross-validation, we refer to Hastie et al. [[22\]](#page-21-21). In our analysis, the data set was randomly split into ten subsets (based on strata level). Iteratively, each subset was once used as the prediction data set while all other subsets were used to build the respective training data. Tus we can compare the observed outcomes to predicted

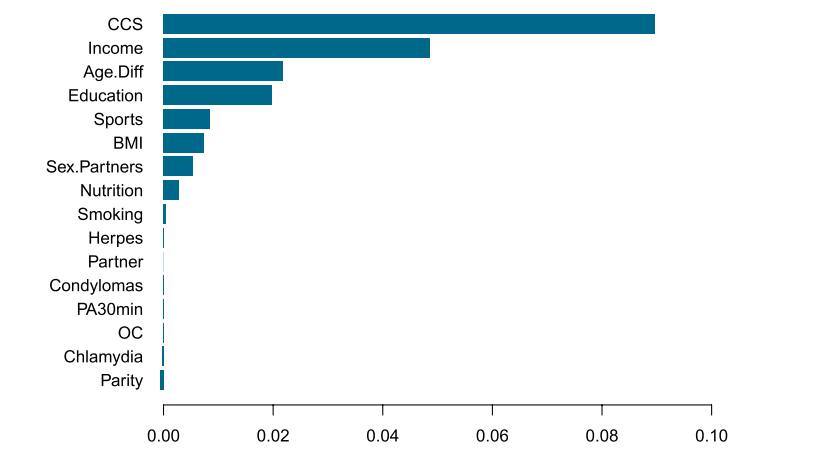

<span id="page-13-0"></span>**Fig. 6** Variable importance for CLogitForest applied to TeQaZ data without specifying *CCS* as the dedicated exposure variable

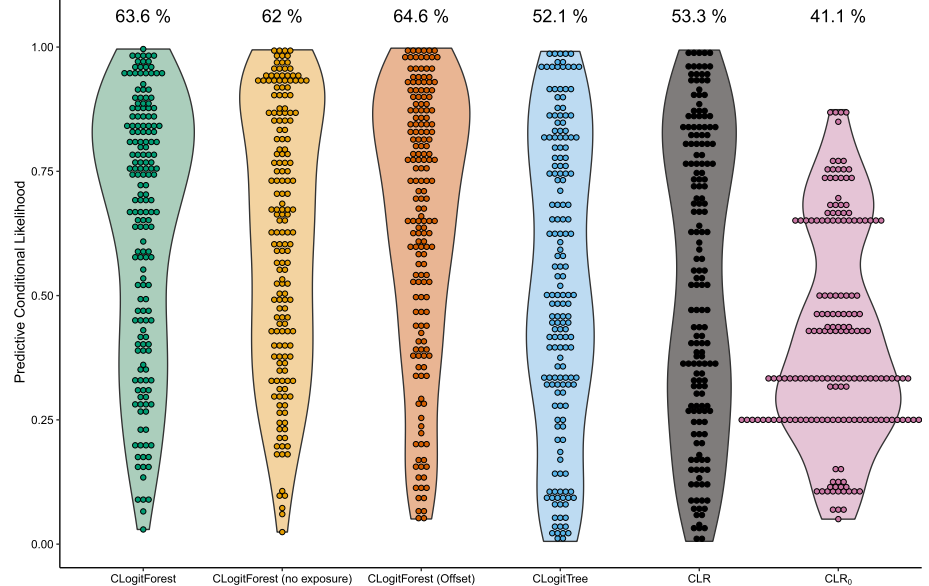

<span id="page-14-0"></span>**Fig. 7** Violin plots for predictive conditional likelihood from 10-fold cross-validation for TeQaZ data, separately for diferent methods. Numbers on top of violin plots represent average values

<span id="page-14-1"></span>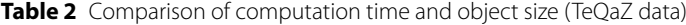

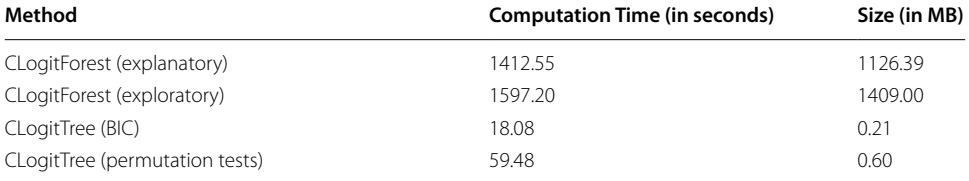

Computation time (in seconds) and object size (in MB) for two versions of CLogitForest (explanatory and expolartory) and two versions of CLogitTree (pruned using BIC or permutation tests), respectively

outcomes for all strata while the respective strata have not been part of the respective training data set. The performance measure we used is the (predictive) conditional likelihood per stratum.

Figure [7](#page-14-0) shows violin plots of the predictive conditional likelihood results for all strata, separately for the different methods we compare. The average values are 64.3% for CLogitForest, 63.6% for CLogitForest without specifying *CCS* as exposure efect, 65.6% for CLogitForest with linear offset, 52.1% for CLogitTree, 53.3% for CLR and 41.1% for CLR0, where the CLR only contains the exposure variable *CCS*, but no covariates. We can interpret this predictive conditional likelihood as the probability predicted by the model, that (conditional on the fact that each stratum contains exactly one case) the case is the one diseased person from the stratum. The three versions of CLogitForest perform very similar and clearly outperform all other methods. Tis indicates, that the true data structure is more complicated than captured by a single tree or assuming linearity and that the increased fexibility of forests leads to a drastic improvement in the model ft. Accordingly, choosing one of the three versions of CLogitForest (depending on the exact research question) for the analysis of the TeQaZ data clearly seems to be advantageous both compared to CLogitTree and CLR.

### *Computation time and memory usage*

Finally, as an add-on to the comparison using cross-validation presented above, we also present a short comparison in terms of computation time and memory usage between the models estimated via CLogitForest and CLogitTree presented above.

Computation was done using parallelization over 20 cores in RStudioServer, running under Ubuntu 22.04.3 LTS. Table [2](#page-14-1) contains the computation time in seconds and the size of the resulting objects in R in MB. All of these models have been presented above, except for CLogitTree using permutation tests, which is the alternative to BIC when it comes to pruning in CLogitTree. In this case, the respective tests are based on 500 trees. Clearly, CLogitForest is computationally much more demanding compared to CLogit-Forest, both with respect to computation time and memory usage.

### **Discussion**

We present CLogitForest as a machine learning method to analyse matched case–control studies. The method builds upon the concept of CLogitTree as it uses single trees as base learners which build an ensemble learner. CLogitForest shares the advantages of CLogitTree over CLR. These are mainly the increased flexibility with respect to the functional relationship between covariates and outcome as well as the incorporation of interactions between covariates in a data-driven manner. However, a forest overcomes the typical weakness of a single tree of having a comparably high variability. Furthermore, forests are able to learn even more complex functional relationships between the covariates and the outcome than trees. It allows to better adapt to non-linear relationships and to learn arbitrarily complex multivariate surfaces instead of only dealing with multi-dimensional step functions. The increased flexibility comes with the price, that the resulting model is a black-box, which is much harder to interpret. We propose to use variable importance measures in order to allow for some interpretation of the single covariates.

In a simulation study, we showed that CLogitForest performs equally well as CLR when it comes to the estimation of explicit exposure efects within matched case–control studies. However, it clearly outperforms CLR and CLogitTree with respect to the overall model ft. Tis particularly gives rise to our claim that CLogitForest is a valuable tool for exploratory analyses of matched case–control studies. The real-world application was used to illustrate the use of the proposed method in an exploratory analysis.

Variable importance measures can be used to detect the most important covariates. In the application, it could be seen that CLogitForest in combination with variable importance can enhance our understanding of the importance of the covariates, as the variable with the frst split in CLogitTree turned out not to be the most important variable in CLogitForest. In future research, further methods of interpretable machine learning [[17](#page-21-16)] could be exploited in CLogitForest which can help to get a deeper understanding of the functional relationships between the important risk factors and the outcome.

The main intention of this manuscript is to add a further method to the toolbox for the analysis of matched case–control studies. Up to now, CLogitTree was the only machinelearning tool available for this kind of analysis. We see an urgent need for a broader variety of choices for the data analyst. Beside random forests and decision trees, also other machine-learning methods are certainly worth to be explored. A variety of possibilities to analyse matched case–control studies will increase the reliability of the respective results and, therefore, help to gain better evidence from them.

## **Conclusion**

The study presents CLogitForest as a new machine learning technique for the analysis of matched case–control studies. CLogitForest represents an important contribution as machine learning can open a new range of possibilities for researchers to model matched case–control studies more realistically and, therefore, to gain better insights. Up to now, the range of machine learning techniques for matched case–control studies is very limited, because regular methods fail to take the matching information into account. CLogitForest is based on CLogitTree, which is a tree-based method for modelling matched case–control studies. CLogitForests extends the possibilities provided by CLogitTree as it allows for more stable and more complex functional structures and interactions for the explanatory variables.

## **Appendix A functions for outcome sampling in simulation study**

In the simulation study in Sect. , diferent simulation settings were investigated, which difered with respect to the functional relationships between the covariates and the outcome variable. In this appendix, we present the code for the different functions  $f_k(z_{ii})$  in the simulation settings A, B, and C. Each function takes the following arguments:

- Z Matrix of dimension  $N \times p$  (where  $N = \sum_{i=1}^{n} m_i$  and  $p = p$  *signal* + p.noise) containing all covariates (not the exposure) for all observations
- p.signal Number of signal variables
- p.noise Number of noise variables

In each of the settings A, B, and C, the functions distinguish between the settings

i)p.signal =  $10$ , p.noise =  $0$ ii) p.signal  $= 5$ , p.noise  $= 5$ iii)p.signal  $= 10$ , p.noise  $= 20$ 

## **Setting A**

Setting A represents a setting where  $f_A(z_{ii})$  consists of additive linear functions of the single variables. The R-code of the corresponding function is found below:

```
sim_Set_A <- function(Z, p.signal, p.noise) {
#########
## i) and iii) 10 signal variable, 0 or 20 noise variables
#########
if (p.signal == 10) {
# randomly generate parameter vector
par \leftarrow \text{rep}(0, \text{ncol}(Z))par[1:10] <- sample(rep(c(-0.6, 0.6), each = 5))
\mathcal{F}#########
## ii) 5 signal, 5 noise variables
#########
if (p.signal == 5) {
# randomly generate parameter vector
par <- sample(rep(c(-0.6, 0.6), each = 5))
par[6:10] < -0\mathcal{F}## compute return vector
ret <- Z %*% par
return (ret)\mathbf{r}
```
# **Setting B**

Setting B represents a setting where  $f_B(z_{ij})$  consists of two additive trees. The R-code of the corresponding function is found below:

```
sim\_Set\_B \leftarrow function(Z, p.signal, p.noise) {
# define parameter vector
par <- seq(-2.1, 2.1, length = 8)#########
## i) and iii) 10 signal variable, 0 or 20 noise variables
**********
if (p.\text{signal} == 10) {
# generate random sequence of columns
v \leftarrow sample(1:10)\overline{\mathbf{r}}#########
## ii) 5 signal, 5 noise variables
#########
if (p.\text{signal} == 5) {
# generate random sequence of columns
v \leftarrow c(sample(1:5), sample(1:5))\overline{\mathbf{r}}# definition of the first tree
tree1 \leftarrow(Z[, v[1]] > 0) * (Z[, v[2]] > 0) * (Z[, v[4]] > 0) * par[1] +(Z[, v[1]] > 0) * (Z[, v[2]] > 0) * (Z[, v[4]] \le 0) * par[2] +(Z[, v[1]] > 0) * (Z[, v[2]] \le 0) * (Z[, v[5]] > 0) * par[3] +(Z[, v[1]] > 0) * (Z[, v[2]] \le 0) * (Z[, v[5]] \le 0) * par[4] +(Z[, v[1]] \le 0) * (Z[, v[3]] > 0) * (Z[, v[5]] > 0) * par[5] +(Z[, v[1]] \le 0) * (Z[, v[3]] > 0) * (Z[, v[5]] \le 0) * par[6] +(Z[, v[1]] \le 0) * (Z[, v[3]] \le 0) * (Z[, v[4]] > 0) * par[7] +(Z[, v[1]] \le 0) * (Z[, v[3]] \le 0) * (Z[, v[4]] \le 0) * par[8]# definition of the second tree
tree2 \leftarrow(Z[, v[6]] > 0) * (Z[, v[7]] > 0) * (Z[, v[9]] > 0) * par[1] +(Z[, v[6]] > 0) * (Z[, v[7]] > 0) * (Z[, v[9]] \le 0) * par[2] +(Z[, v[6]) > 0) * (Z[, v[7]] \le 0) * (Z[, v[10]] > 0) * par[3] +(Z[, v[6]] > 0) * (Z[, v[7]] \le 0) * (Z[, v[10]] \le 0) * par[4] +(Z[, v[6]] \le 0) * (Z[, v[8]] > 0) * (Z[, v[10]] > 0) * par[5] +(Z[, v[6]) \le 0) * (Z[, v[8]) > 0) * (Z[, v[10]) \le 0) * par[6] +(Z[, v[6]] \le 0) * (Z[, v[8]] \le 0) * (Z[, v[9]] > 0) * par[7] +(Z[, v[6]] \le 0) * (Z[, v[8]] \le 0) * (Z[, v[9]] \le 0) * par[8]# compute return vector (as sum of both trees)
ret <- tree1 + tree2return (ret)\mathbf{r}
```
## **Setting C**

Setting C represents a setting where  $f_C(z_{ij})$  consists of additive smooth functions of the single variables. The R-code of the corresponding function is found below:

```
sim_Set_C <- function(Z, p.signal, p.noise) {
# definition of smooth function
smooth_fun <- function(x, v) {
sin(3 * (x + v)) / 3\mathcal{F}# generate random sequence values to modify smooth function
v \le runif (p.signal, min = -100, max = 100)
# add up smooth functions for all signal variables
ret <- 0
for (i in 1:p.signal) {
ret \leftarrow ret + smooth_fun(Z[, i], v[i])
\mathcal{F}return (ret)\mathcal{F}
```
# **Appendix B Variable description of TeQaZ data**

See Table [3](#page-20-0).

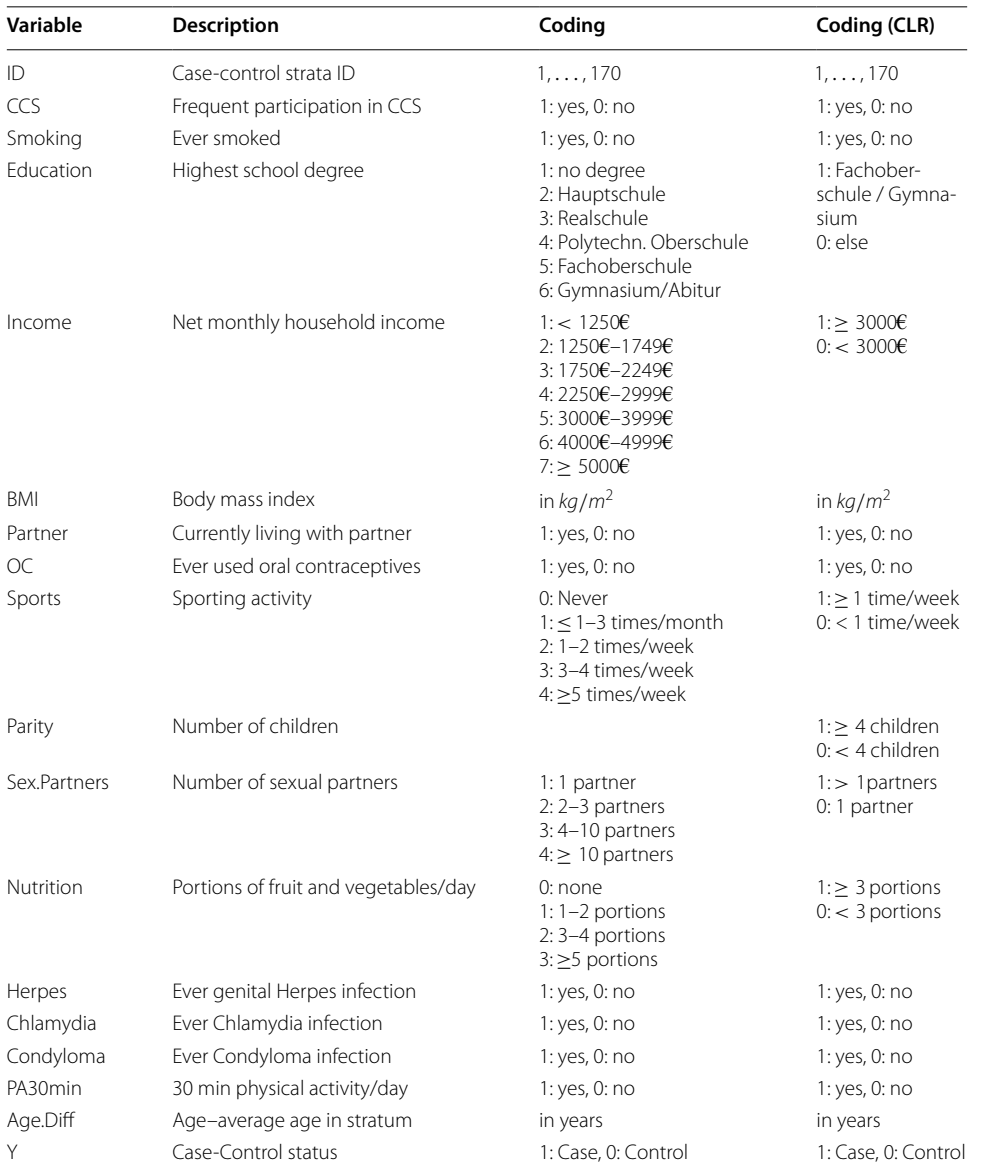

# <span id="page-20-0"></span>**Table 3** Variable description of TeQaZ data

'Coding' refers to coding for *CLogitForest* and *CLogitTree*, 'Coding (CLR)' refers to coding for CLR

#### **Abbreviations**

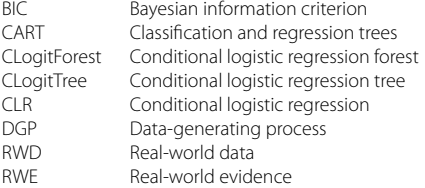

## **Acknowledgements**

Not applicable.

#### **Author contributions**

GS was mainly responsible for conceptualization, software implementation, the simulation study, and the real-world application. MB contributed to conceptualization and software implementation. SJK provided the data from real-world application. The frst draft of the manuscript was written by GS. MB and SJK contributed to the manuscript and commented on previous versions of the manuscript. All authors read and approved the fnal manuscript.

#### **Funding**

Open Access funding enabled and organized by Projekt DEAL. MB received funding from the German Research Foundation (DFG, grant number: BE7543/1-1). SJK received funding from the Federal Ministry of Health, Germany (grant number: NKP-332-049) to conduct the TeQaZ case–control study.

#### **Data availability**

An R implementation for the method introduced in this manuscript is available from Github [\(https://github.com/Schau](https://github.com/Schaubert/CLogitTree) [bert/CLogitTree\)](https://github.com/Schaubert/CLogitTree). Data sharing is not applicable to this manuscript as no new data were analyzed in this study. Data availability for the TeQaZ data used in this manuscript is described by Tanaka et al. 2021 and can be found under [https://doi.](https://doi.org/10.1371/journal.pone.0253801) [org/10.1371/journal.pone.0253801](https://doi.org/10.1371/journal.pone.0253801).

#### **Declarations**

#### **Ethics approval and consent to participate**

Not applicable to this manuscript as no new data were analyzed in this study.

#### **Consent for publication**

Not applicable.

#### **Competing interests**

The authors declare that they have no Confict of interest.

Received: 3 January 2024 Accepted: 22 July 2024 Published online: 01 August 2024

#### **References**

- <span id="page-21-0"></span>1. Breiman L. Random forests. Mach Learn. 2001;45:5–32.
- <span id="page-21-1"></span>2. Breiman L, Friedman JH, Olshen RA, Stone JC. Classifcation and Regression Trees. Monterey, CA: Wadsworth; 1984.
- <span id="page-21-2"></span>3. Breiman L. Bagging predictors. Mach Learn. 1996;24:123–40.
- <span id="page-21-3"></span>4. Efron B, Tibshirani R. An Introduction to the Bootstrap. New York: Chapman & Hall; 1993.
- <span id="page-21-4"></span>5. Fang Y, He W, Wang H, Wu M. Key considerations in the design of real-world studies. Contemp Clin Trials. 2020;96: 106091.
- <span id="page-21-5"></span>6. Mansournia MA, Poole C. Case-control matching on confounders revisited. Eur J Epidemiol. 2023;38(10):1025–34.
- <span id="page-21-6"></span>7. Pearce N. Analysis of matched case-control studies. BMJ (Clinical Research Edition). 2016;352: i969.
- <span id="page-21-7"></span>8. Mansournia MA, Jewell NP, Greenland S. Case-control matching: efects, misconceptions, and recommendations. Eur J Epidemiol. 2018;33(1):5–14.
- <span id="page-21-8"></span>9. Schauberger G, Tanaka LF, Berger M. A tree-based modeling approach for matched case-control studies. Stat Med. 2023;42(5):676–92.
- <span id="page-21-9"></span>10. Avalos M, Pouyes H, Grandvalet Y, Orriols L, Lagarde E. Sparse conditional logistic regression for analyzing large-scale matched data from epidemiological studies: a simple algorithm. BMC Bioinf. 2015;16(S6):S1.
- <span id="page-21-10"></span>11. Reid S, Tibshirani R. Regularization paths for conditional logistic regression: the clogitL1 package. J Stat Softw. 2014;12:58.
- <span id="page-21-11"></span>12. Zetterqvist J, Vermeulen K, Vansteelandt S, Sjölander A. Doubly robust conditional logistic regression. Stat Med. 2019;38(23):4749–60.
- <span id="page-21-12"></span>13. Shomal Zadeh N, Lin S, Runger GC. Matched Forest: supervised learning for high-dimensional matched case-control studies. Bioinformatics. 2019;36(5):1570–6.
- <span id="page-21-13"></span>14. Breslow NE, Day NE, Halvorsen KT, Prentice RL, Sabai C. Estimation of multiple relative risk functions in matched case-control studies. Am J Epidemiol. 1978;108(4):299–307.
- <span id="page-21-14"></span>15. Breslow NE, Day NE. The Analysis of Case-Control Studies. No. 1 in Statistical Methods in Cancer Research. Lyon: I.A.R.C; 1980.
- <span id="page-21-15"></span>16. Schauberger G, Berger M.: CLogitTree: Tree-Based Methods for Matched Case-Control Studies. R package version 0.2-2.
- <span id="page-21-16"></span>17. Molnar C. Interpretable Machine Learning. 2nd ed.; 2022. Available from: [https://christophm.github.io/interpreta](https://christophm.github.io/interpretable-ml-book) [ble-ml-book.](https://christophm.github.io/interpretable-ml-book)
- <span id="page-21-17"></span>18. Probst P, Wright MN, Boulesteix AL. Hyperparameters and tuning strategies for random forest. WIREs Data Min Knowl Discov. 2019;9(3): e1301.
- <span id="page-21-18"></span>19. Boulesteix AL, Janitza S, Kruppa J, König IR. Overview of random forest methodology and practical guidance with emphasis on computational biology and bioinformatics. WIREs Data Min Knowl Discov. 2012;2(6):493–507.
- <span id="page-21-19"></span>20. Tanaka LF, Schriefer D, Radde K, Schauberger G, Klug SJ. Impact of opportunistic screening on squamous cell and adenocarcinoma of the cervix in Germany: a population-based case-control study. PLOS ONE. 2021;16(7):1–17.
- <span id="page-21-20"></span>21. Parikh S, Brennan P, Bofetta P. Meta-analysis of social inequality and the risk of cervical cancer. Int J Cancer. 2003;105(5):687–91.
- <span id="page-21-21"></span>22. Hastie T, Tibshirani R, Friedman JH. The Elements of Statistical Learning (Second Edition). New York: Springer-Verlag; 2009.

#### **Publisher's Note**

Springer Nature remains neutral with regard to jurisdictional claims in published maps and institutional afliations.